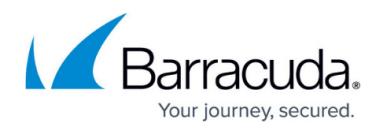

# **Agent Settings**

<https://campus.barracuda.com/doc/93201092/>

These settings apply to the Barracuda Content Shield (BCS) Suite, if you have it deployed on endpoint machines.

### **Agent Settings**

- **Allow Agent Removal**: The Tamper Proof feature prevents the user from removing the BCS agent from the endpoint. However, by setting this option to ON, you can bypass the Tamper Proof feature. This requires creating an **Agent Password,** which must be used when uninstalling the agent at the endpoint. **You will not be able to uninstall the agent on the endpoint if you do not set this feature to** *ON* **and set a password.**
- **Max CPU Usage**: Configure the maximum CPU resource you want to allow the BCS agent to use on the endpoint.

#### **Agent Update**

Click **Apply Agent Updates** to select how you want to apply updates to the BCS Suite on endpoint machines. **Note that** *Automatic* **updates only apply to Windows machines**.

- **Manually**
- **Automatically When Devices Reboot**
- **Automatically at a Specific Time**  When you select this option, additional fields are presented for specifying the time at which agent updates will be initiated. The selection applies to the device's local time zone.

#### **Define All Local Domains**

I n the **LOCAL DOMAINS** text box, add any local (internal) domains/hostnames that should be resolved by the DNS server configured on the endpoint computer, instead of the DNS server selected by BCS Plus.

## Barracuda Content Shield

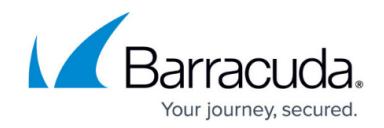

© Barracuda Networks Inc., 2021 The information contained within this document is confidential and proprietary to Barracuda Networks Inc. No portion of this document may be copied, distributed, publicized or used for other than internal documentary purposes without the written consent of an official representative of Barracuda Networks Inc. All specifications are subject to change without notice. Barracuda Networks Inc. assumes no responsibility for any inaccuracies in this document. Barracuda Networks Inc. reserves the right to change, modify, transfer, or otherwise revise this publication without notice.